Государственное бюджетное профессиональное образовательное учреждение Калужской области «Калужский техникум электронных приборов»

# **ДОПОЛНИТЕЛЬНАЯ ОБЩЕОБРАЗОВАТЕЛЬНАЯ (ОБЩЕРАЗВИВАЮЩАЯ) ПРОГРАММА**

## **«Современные автоматизированные информационные системы»**

Направленность: техническая

Возраст обучающихся: 14-17 лет

Общее кол-во часов: 36 часов

Составитель: Толмачева Марина Евгеньевна, Преподаватель специальных дисциплин

г. Калуга 2018

# **СОДЕРЖАНИЕ**

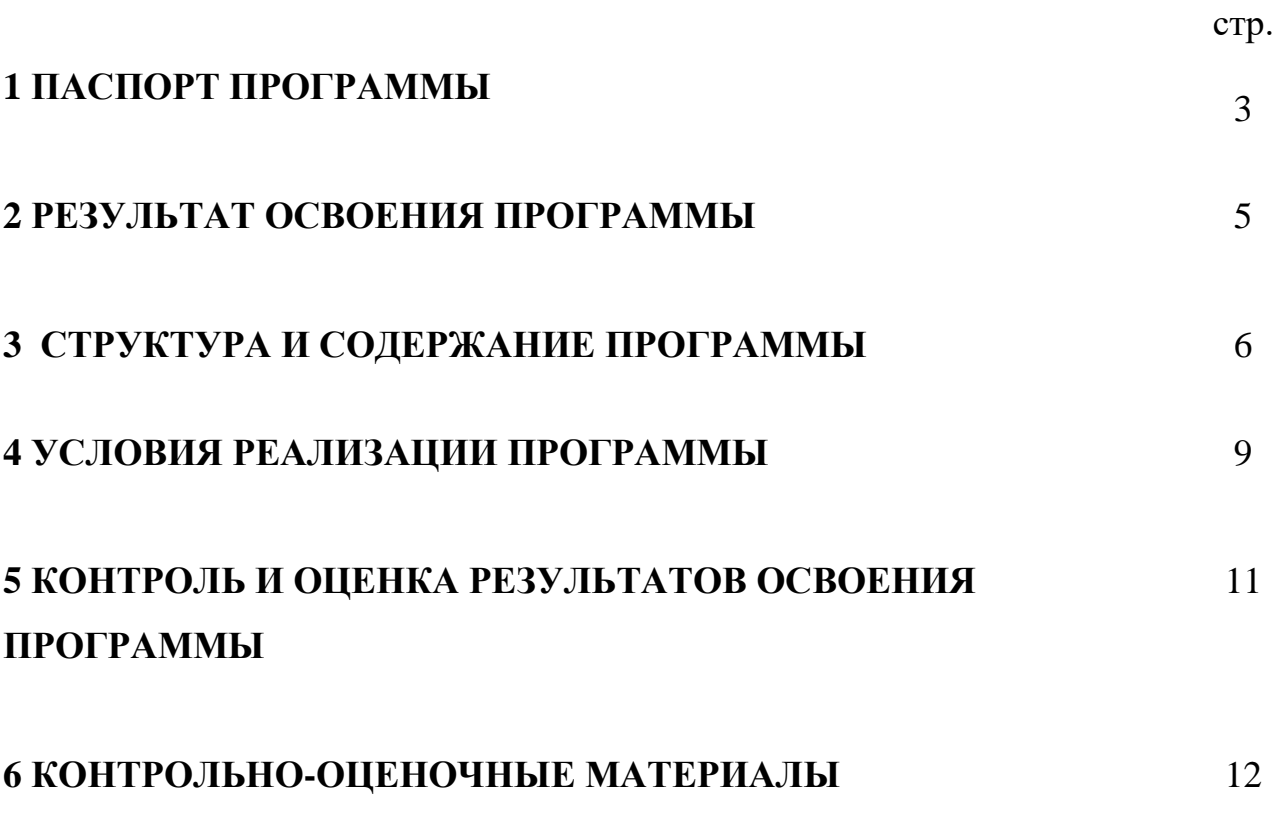

## **1 ПАСПОРТ ПРОГРАММЫ**

#### **Современные автоматизированные информационные системы**

#### **1.1 Область применения программы**

Настоящая программа разработана в соответствии с Федеральным законом от 29.12.2012 г. № 273-ФЗ «Об образовании в Российской Федерации» (далее - Федеральный закон № 273-ФЗ), Перечнем профессий рабочих, а также реестром профессиональных стандартов (ПП).

Согласно п.9, ст.2 Федерального закона от 29.12.2012г. №273-ФЗ «Об образовании в Российской Федерации» - «…образовательная программа – комплекс основных характеристик образования (объем, содержание, планируемые результаты), организационно-педагогических условий и в случаях, предусмотренных настоящим Федеральным законом, форм аттестации, который представлен в виде учебного плана, календарного учебного графика, рабочих программ учебных предметов, курсов, дисциплин (модулей), иных компонентов, а также оценочных и методических материалов».

Нормативно-правовую основу разработки дополнительной общеразвивающей программы «Современные автоматизированные информационные системы» (далее – программы) составляют:

− Федеральный закон от 29.12.2012 №273-ФЗ «Об образовании в Российской Федерации»;

− Приказ Министерства Просвещения РФ от 3 декабря 2018 г. N 196 «Об утверждении Порядка организации и осуществления образовательной деятельности по дополнительным общеобразовательным программам»;

− Концепция модернизации российского образования на период до 2020 года;

− Примерные требованиями к программам дополнительного образования (Приложение к письму Департамента молодежной политики воспитания и социальной поддержки детей Минобрнауки России от 11.12.2006г. №06-1844);

− Конкурсная документация региональных, отборочных и национальных чемпионатов «Молодые профессионалы» (WorldSkills Russia) по компетенции «ИТ-решения для бизнеса на платформе «1С: Предприятие 8».

Дополнительная общеразвивающая программа «Современные автоматизированные информационные системы» имеет социальнопедагогическую направленность. Программа выстроена в соответствии с целями и задачами дополнительного общеразвивающего образования. В программе определена практическая важность взаимосвязи получения знаний по дополнительной общеобразовательной программе, развития общих и профессиональных компетенций и воспитания.

Дополнительная общеразвивающая «Современные программа автоматизированные информационные системы» состоит из двух разделов:

первый раздел - «Общие принципы и основы работы с системой знакомит обучающихся основными  $\langle$  (1C)  $\rangle$  $\mathbf{c}$ ПОНЯТИЯМИ программ определениями автоматизации 1С:Предприятие; системы позволяет сформировать начальные навыки работы  $\rm{co}$ справочной системой 1С. Информационно-технологическое сопровождение (1С: ИТС);

во втором разделе - «Основы работы с конфигурацией «1С: Управление торговлей» обучающиеся знакомятся со структурой прикладного решения; учатся основным видам работ на этапе сопровождения ПО; осваивают основные принципы работы прикладной конфигурации «1С: Управление торговлей».

Данная программа направлена на изучение основ работы с системой программ "1С: Предприятие 8" и приобретение практических навыков по работе в главном и контекстном меню программы «1С: Предприятие 8. Управление торговлей». Программа позволяет сформировать начальные практические навыки по работе со справочникамии созданию основных документов и отчетов.

Программа предусматривает достижение высоких показателей образованности в данной предметной области, развивает умение видеть практические проблемы, формулировать задачи и искать средства их решения.

#### $1.2$ Цели и задачи программы

Цель образовательной программы: формирование системы понятий, знаний, умений и навыков работы с конфигурацией «1С: Управление торговлей 8» и применение полученных навыков для решения прикладных задач.

Данная программа носит практическую направленность, и будет требовать самостоятельной работы учащихся не только на занятиях, но и в свободное время.

#### иметь практический опыт:

выполнять инсталляцию, настройку и обслуживание программного обеспечения компьютерных систем;

#### уметь:

- вводить справочную информацию;
- оформлять складские операции;
- контролировать движения товара (документы прихода, отгрузки, списания, возврата товара);
- формировать отчеты в программе «1С: Управление торговлей»; знать:

эффективного основные методы средства анализа  $\boldsymbol{\mathrm{M}}$ функционирования программного обеспечения;

основные виды работ на этапе сопровождения ПО;

- − интерфейс программы «1С:Управление торговлей»;
- − основные принципы работы прикладной конфигурации «1С:Управление торговлей».

**1.3 Рекомендуемое количество часов на освоение программы: 36 часов.**

## **2 РЕЗУЛЬТАТЫ ОСВОЕНИЯ ПРОГРАММЫ Современные автоматизированные информационные системы**

Результатом освоения образовательной программы является овладение обучающимися видом профессиональной деятельности *Сопровождение и обслуживание программного обеспечения компьютерных систем*, в том числе профессиональными (ПК) и общими (ОК) компетенциями:

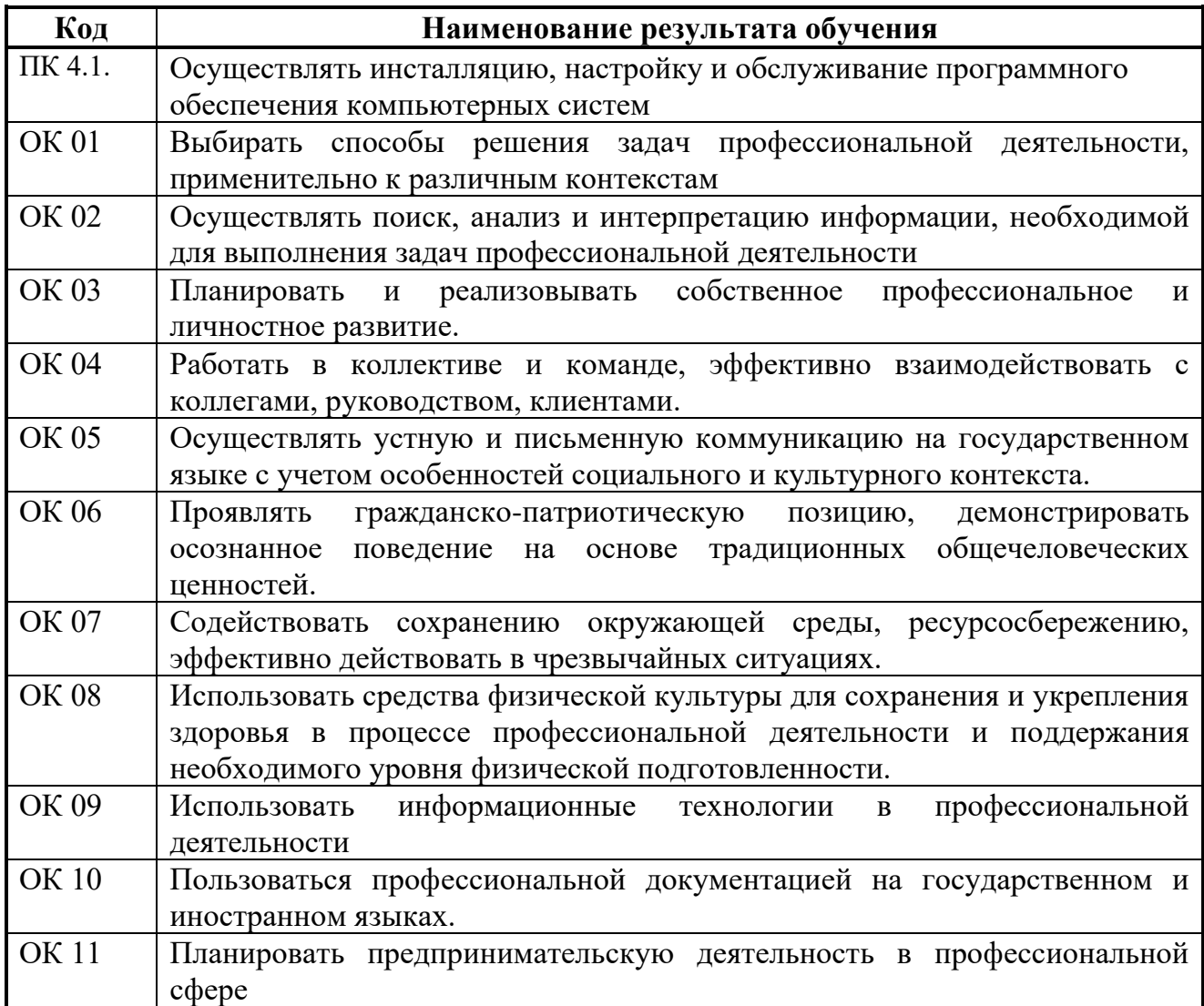

# **3 СТРУКТУРА И СОДЕРЖАНИЕ ПРОГРАММЫ Современные автоматизированные информационные системы**

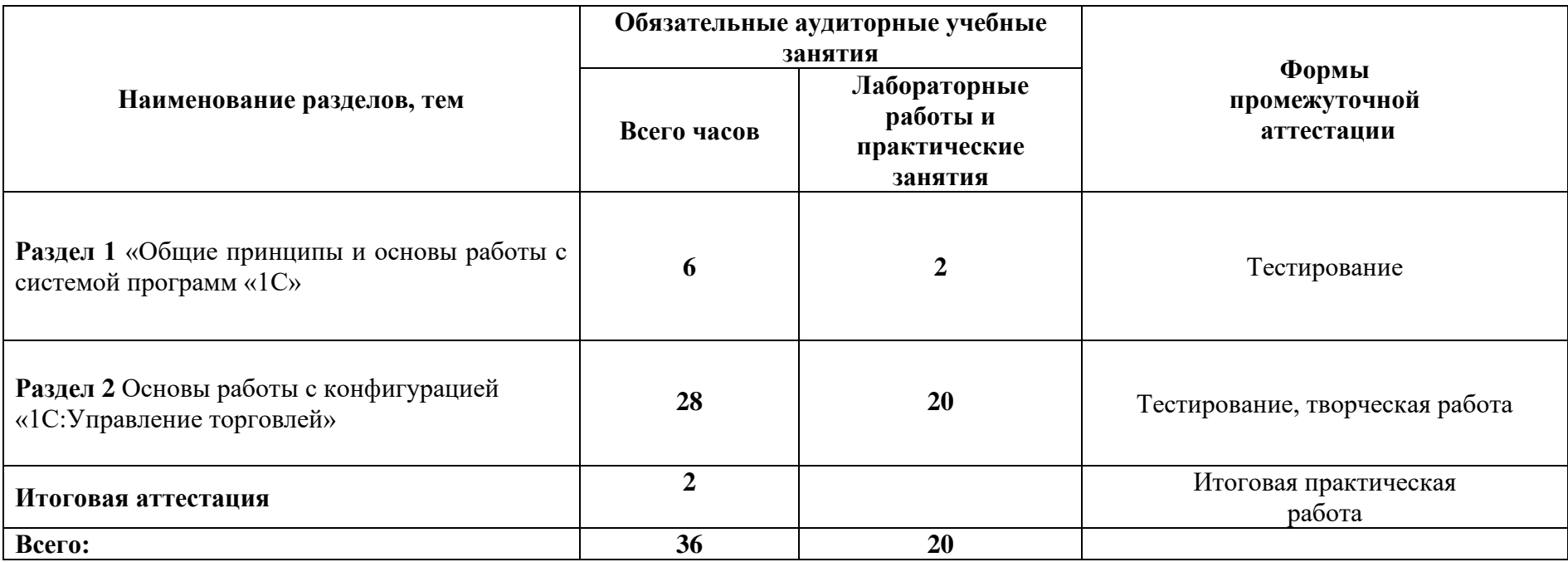

#### **3.2 СОДЕРЖАНИЕ ОБУЧЕНИЯ ПО ПРОГРАММЕ Современные автоматизированные информационные системы**

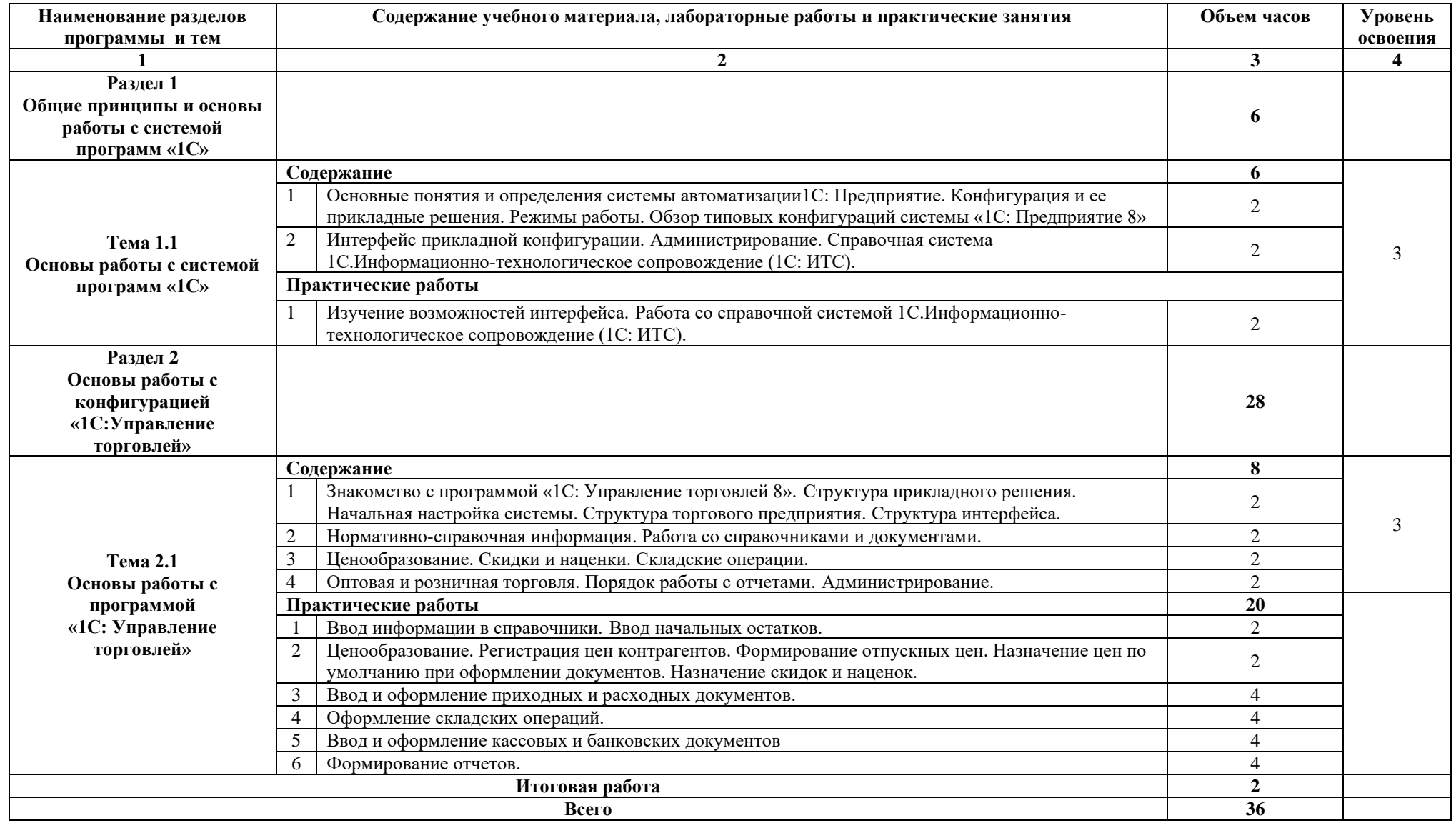

## **4 УСЛОВИЯ РЕАЛИЗАЦИИ ПРОГРАММЫ**

#### **Современные автоматизированные информационные системы**

### **4.1 Требования к минимальному материально-техническому обеспечению**

Реализация программы предполагает наличие лаборатории вычислительной техники и программирования.

Оборудование лаборатории:

- − рабочее место преподавателя, оборудованное персональным компьютером с необходимым программным обеспечением общего и профессионального назначения;
- − комплект учебно-методической документации;
- − рабочие места по количеству обучающихся с доступом к Internet;
- − наглядные пособия, плакаты, раздаточный материал;
- − расходные материалы;
- − локальная сеть;
- − периферийные устройства;
- − средства мультимедиа.

Программное обеспечение:

OS Windows, Microsoft Office, web-браузеры, web-редакторы, лицензионная (учебная) версия 1С: 8.3 Управление торговлей.

### **4.2 Информационное обеспечение обучения**

## **Перечень рекомендуемых учебных изданий, Интернет-ресурсов, дополнительной литературы**

### **Основные источники:**

1. 1С:Предприятие 8 Конфигурация Управление торговлей. Руководство пользователя по УТ 11 – М.: Фирма «1С»

### **Дополнительные источники:**

1. 1С-Предприятие 8.Конфигурация Управление торговлей редакция 11.Описание.-Т.Богачева,Е.Ситосенко,В.Токарев – М.: ООО «1С-Паблишинг», 2014. – 187с.: ил.

### **Интернет-ресурсы:**

1. http://edu.1c.ru/dist-training -Веб-сервис для учебного тестирования по платформе «1С:Предприятие 8»

2. http://its.1c.ru - 1С:ИТС Методическая поддержка 1С:Предприятия 8

## **4.3 Общие требования к организации образовательного процесса**

Программа обеспечивается учебно-методической документацией по всем разделам и темам. Реализация программы должна предусматривать широкое использование в учебном процессе активных и интерактивных форм проведения занятий (применение электронных образовательных ресурсов; индивидуальные и групповые проекты; разбор конкретных ситуаций и т.д.). Форма обучения – очная. Возраст обучающихся, участвующих в реализации программы составляет 14-17 лет. Продолжительность обучения составляет 32 часа. Форма занятий: групповая и индивидуальная.

Итоговая аттестация по программе – квалификационная работа.

#### **4.4 Кадровое обеспечение образовательного процесса**

Требования к квалификации педагогических (инженернопедагогических) кадров, обеспечивающих обучение по программе: наличие высшего профессионального образования, соответствующего специальности 09.02.07 «Информационные системы и программирование».

## **5 КОНТРОЛЬ И ОЦЕНКА РЕЗУЛЬТАТОВ ОСВОЕНИЯ ПРОГРАММЫ**

#### **Современные автоматизированные информационные системы**

Оценка качества освоения дополнительной образовательной программы включает следующие виды контроля: начальный, текущий, промежуточный и итоговый контроль.

Формы подведения итогов могут быть различны на каждом этапе освоения программы (тестирование, защита практических или лабораторных работ и проектов, контрольная работа, зачет, экзамен и т.д.). Содержание заданий должно быть максимально приближено к ситуациям профессиональной деятельности.

Форма итоговой аттестации проходит в форме защиты индивидуального проекта в виде создания готовой прикладной конфигурации.

## 6 КОНТРОЛЬНО-ОЦЕНОЧНЫЕ МАТЕРИАЛЫ

#### Текущий контроль

Контрольно-оценочные материалы для оценки знаний (типовое залание):

1. Какие действия вправе совершать пользователь по отношению к прикладному решению "Управление торговлей"?

1. Пользователь имеет право вносить любые изменения в типовую конфигурацию, а также разрабатывать собственные конфигурации, используя типовую конфигурацию в качестве образца.

2. Пользователь имеет право только использовать ТИПОВУЮ конфигурацию, не внося в нее изменений, поскольку она защищена авторским правом разработчиков

3. Пользователь имеет право изменять в типовой конфигурации печатные формы, подключать новые печатные формы и внешние отчеты и обработки

4. Пользователь имеет право использовать ее только как образец и собственных разработки конфигураций, сохраняя пример ЛЛЯ первоначальную настройку в качестве эталона

2. В комплект поставки конфигурации входит демонстрационная информационная база. Для каких целей она предназначена?

- 1. Для организации ведения учета на предприятии после удаления из нее всей информации и использования включенных в нее настроек
- 2. Демонстрационную базу следует использовать как учебную, для освоения программы
- 3. Используется как дополнительная база данных, если необходимо вести учет в двух организациях одновременно
- 4. Демонстрационная база предназначена для того, чтобы копировать в нее информацию для демонстрации руководству или внешним потребителям

#### 3. Можно ли вводить новые документы путем копирования информации из ранее введенных документов того же вида?

1. Можно, для этого существует механизм "Создать на основании"

- 2. Можно, для этого предусмотрен механизм "Скопировать"
- 3. Можно в любом случае
- 4. Нельзя
- 5. Справедливы утверждения, указанные в пунктах 1 и 2

#### 4 Можно ли вводить новые документы путем копирования информации из документов другого вида?

- 1. Можно, для этого существует механизм "Создать на основании"
- 2. Можно, для этого предусмотрен механизм "Скопировать"
- 3. Можно в любом случае
- 4. Нельзя

5. Справедливы утверждения, указанные в пунктах 1 и 2

## 5Выберите верное утверждение:

- 1. На этапе конфигурирования определяются виды документов, которые могут являться основанием для ввода ДРУГИХ документов
- 2. На этапе конфигурирования определяются виды документов, которые могут вводиться на основании других документов
- 3. На этапе конфигурирования определяются виды документов, которые могут являться основанием для ввода других документов и которые могут вводиться на основании других документов
- 4. Любой документ может являться как основанием для ввода другого документа, так и вводиться на основании других документов независимо от особенностей конфигурирования

## 6 Изменить артикул номенклатуры:

- 1. Нельзя
- 2. Можно в любом случае
- 3. Можно, если у пользователя имеются соответствующие права

#### 7 Какой **ТИП** номенклатуры можно **VKA3ATL** лля вила номенклатуры?

### 1. Tobap

- 2. Товар или услуга
- 3. Товар, услуга или комплект
- 4. Товар, услуга, набор-комплект или набор-пакет

#### 8 Остатки можно контролировать ЛЛЯ следующих **ТИПОВ** номенклатуры:

- Товар  $1<sup>1</sup>$
- 2. Услуга
- 3. Комплект
- 4. Справедливы утверждения, указанные в пунктах 1 и 2
- $5.$ Справедливы утверждения, указанные в пунктах 1 и 3

## Итоговая аттестация Задание для итоговой практической работы

Инструкция: Внимательно прочитайте задание. Вы можете воспользоваться учебно-методической и справочной литературой.

Время выполнения задания - 4 часа.

### Задание

Контрольно-оценочные материалы для оценки знаний (типовое задание):

### **Отобразить и выполнить в программе:**

1 Поступление товара «Монитор» 10 шт. по цене 10 000 руб. (НДС в т.ч.) от поставщика ООО «Монитор», на основной склад. Доставку товара осуществляет сторонняя организация.

2 Расходы по доставке ложатся на себестоимость продукции (фирма «Попутчик», цена доставки 900 руб.)

3 Реализацию 5 шт. мониторов по цене 12 000 руб. (НДС в т.ч.), покупателю «Винсент», с «Основного склада»

4 Сформировать отчеты.

## **Отобразить следующие показатели:**

1 Количество товара, которое оприходовали, а также которое реализовали

- 2 Количество и стоимость оказанных услуг
- 3 Рентабельность продаж и выручку по данному товару
- 4 Себестоимость продаж
- 5 Себестоимость товара